## **Fiche Horaire**

## **Ligne : S252 Tarascon - Arignac - Foix**

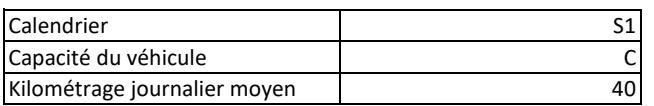

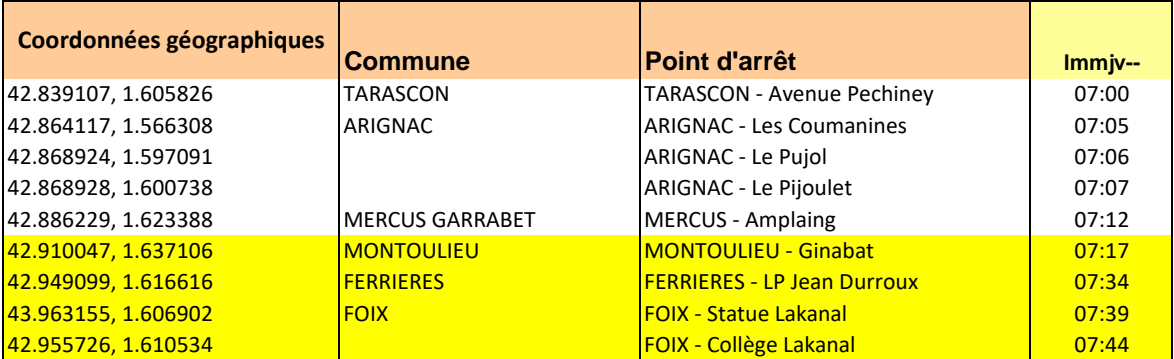

## **RETOUR**

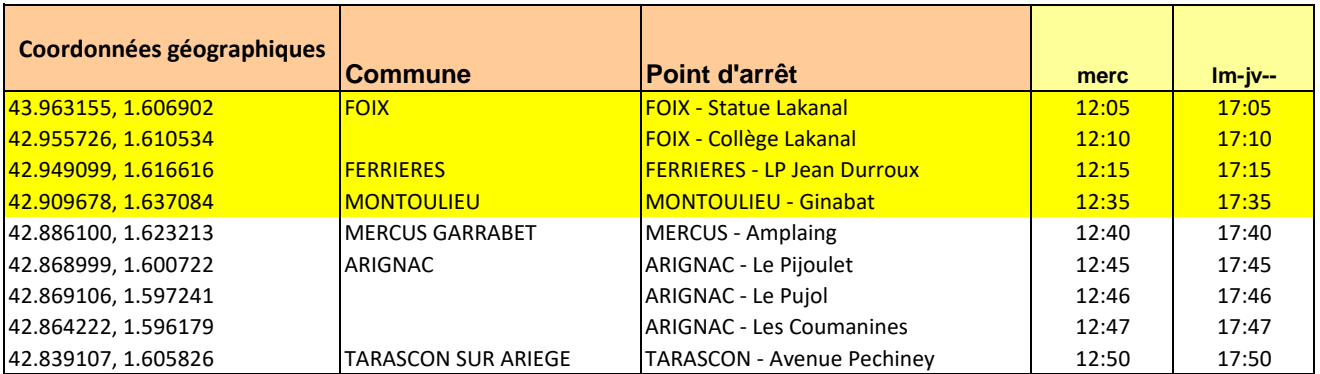